impots.gouv.fr

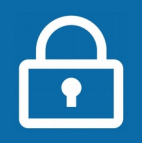

## **+ simple avec FranceConnect**

## **Vous avez déjà un compte ameli (l'Assurance Maladie), La Poste, MSA ou Mobile Connect et Moi ?**

FranceConnect est une solution proposée par l'État qui permet de vous connecter en utilisant le compte de votre choix. Plus besoin de mémoriser de multiples identifiants et mots de passe !

Passez directement à l'étape **1**

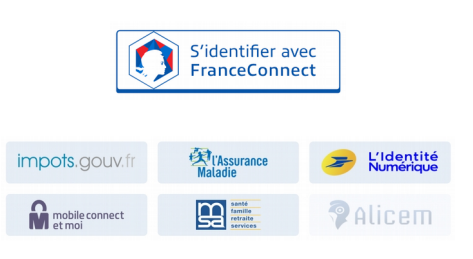

## **Sinon, vous avez besoin de :** > pour en créer une, consultez la fiche : **votre adresse électronique** [Je n'ai pas encore d'adresse électronique](https://www.impots.gouv.fr/portail/node/12188) **et 3 identifiants** figurant sur : votre dernière déclaration de revenus <del>ET</del> votre dernier avis d'impôt sur les revenus ou avis de taxe d'habitation 1ère page 1ère page  $\mathbb{R}$ DIRECTION GÉNÉRALE DES FINANCES PUBLIQUES DÉCLARATION DES REVENUS 20XX RÉPUBLIQUE Impôt et prélèvements sociaux sur les revenus de 20 xx cerfa FRANÇAISE Avis d'impôt établi en 20xx Lioerte<br>Égalité<br>Fraternité DIRECTION GÉNÉRALE<br>DES FINANCES PURLIQUES  $\mathcal{L}$ Revenu fiscal de référence :  $31265$ Nombre de parts :  $2.5$ 780 51 12 1234567890 0 NºFIP Plus de détails dans la (les) page(s) suivante(s). N° fiscal 130 01 123 456 789 OU dernière page 00 01 123 456 789  $N<sup>o</sup>$  fiscal du conjoint 1234567  $N^{\circ}$  d'accès en ligne  $\blacktriangleright$  $\alpha$ DIRECTION GÉNÉRALE DES FINANCES PUBLIQUES **RÉPUBLIQUE AVIS D'IMPÔT 20XX**<br>TAXE D'HABITATION<br>votée et perçue par la commune et divers organismes **FRANCAISE** CONTRIBUTION À L'AUDIOVISUEL PUBLIC<br>votée par le Parlement et vers ée aux entrepris es de l'audiovisue Égalité<br>Fraternite > le numéro fiscal (13 chiffres). OCCUPANT(S) Si vous êtes en marié ou pacsé, chaque Identifiant Désignation Nature Revenu (RFR) Parts-année 764511212345678901 M RETI PATRICK conjoint a un numéro fiscal. S  $31265$  $2,5$  $\overline{4}$ > le numéro d'accès en ligne (7 chiffres) > le revenu fiscal de référence (votre numéro fiscal figure aussi sur vos avis) Sur le courrier reçu si vous avez 20 ans ou plus et étiez rattaché au foyer fiscal de **OU**

vos parents. Il contient vos identifiants et votre revenu fiscal de référence est « 0 ».

**À noter : Vous êtes marié ou pacsé ?** Chaque conjoint peut créer son espace particulier, notamment afin de gérer le prélèvement à la source sur ses revenus.

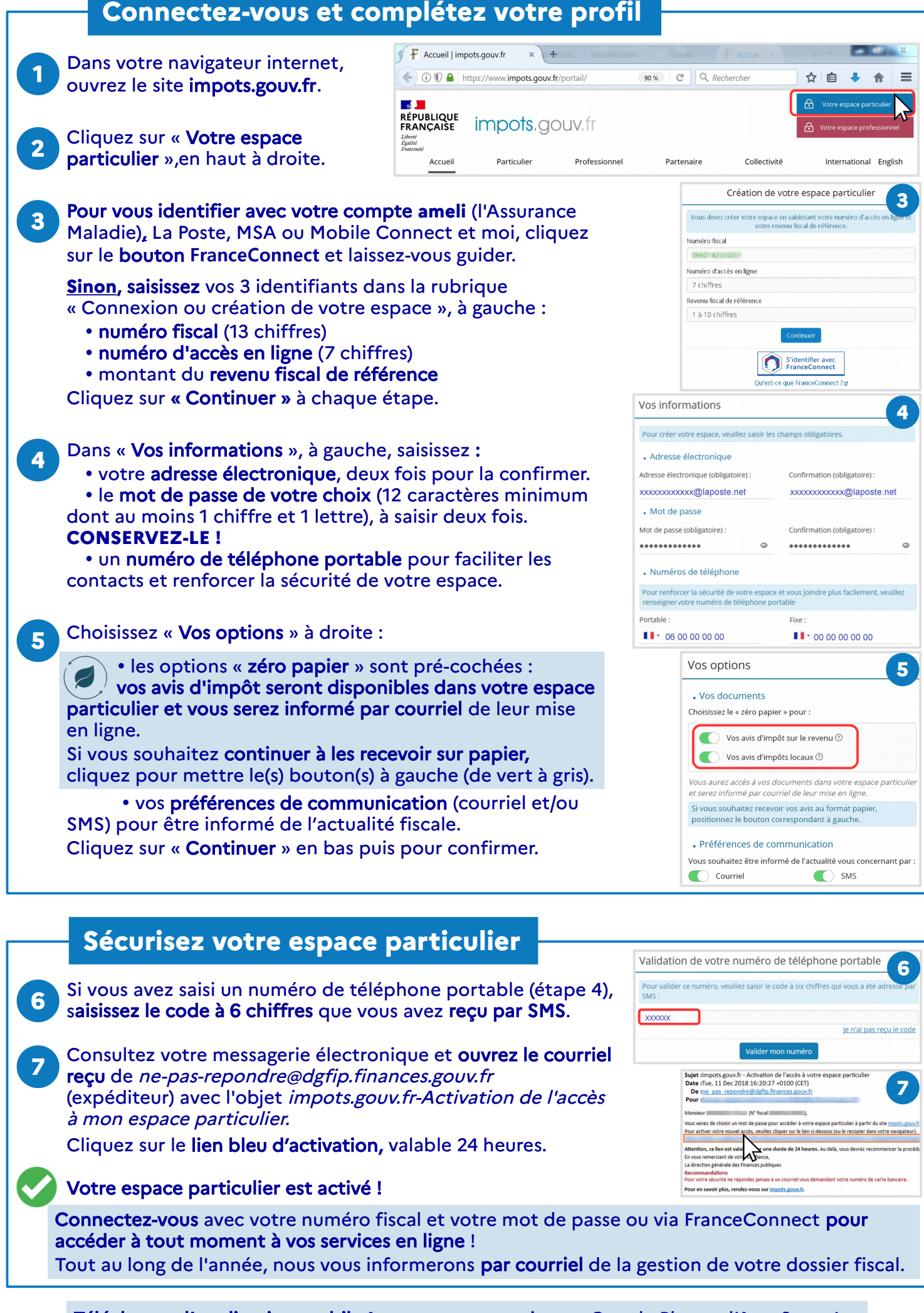

Téléchargez l'application mobile **Impots.gouv** gratuite sur Google Play ou l'App Store !